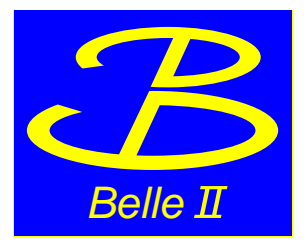

# Validation VXD alignment in phase 2 using collision data

J. Kandra[∗](#page-0-0)

Charles University, Prague, Czech Republic

Abstract

At beginning of phase 2 VXD alignment was determined and the first VXD alignment was published in BELLE2-NOTE-TE-2018-006. After the Belle 2 detector collect large number collision data the alignment procedure was repeated. The first alignment was checked and improvements was applied to Belle 2 analysis and software for further analysis. The full of data collected during phase 2 was analysed for VXD alignment purpose. We were looked for stability of VXD alignment constants and running monitoring parameters in time. Validation VXD alignment were done using track-to-hit residuals. The figures show residuals in both directions using runs for alignment determination and running of means of residuals as function of other runs (time).

<span id="page-0-0"></span><sup>∗</sup>Electronic address: [jakub.kandra@karlov.mff.cuni.cz](mailto:jakub.kandra@karlov.mff.cuni.cz)

### Contents

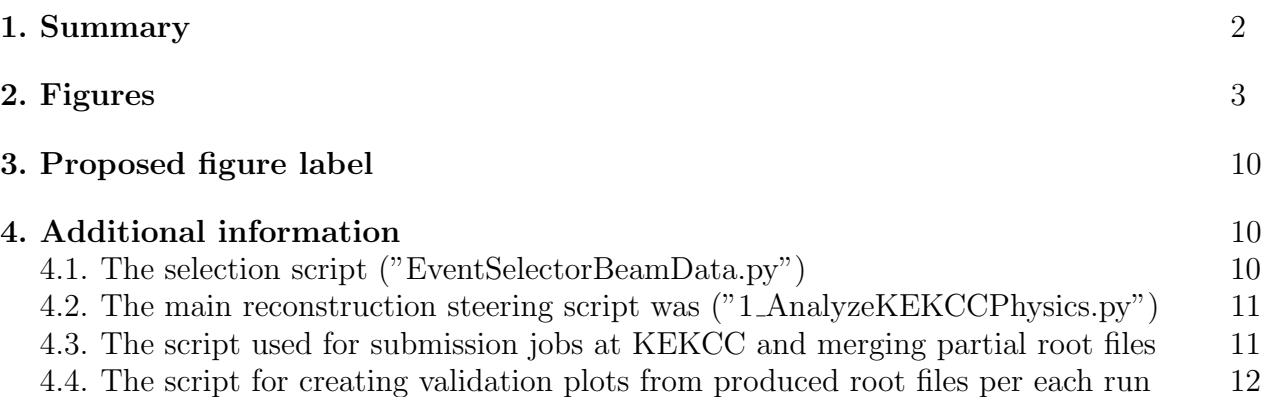

#### <span id="page-1-0"></span>1. SUMMARY

- Data set: Experiment 3 and Runs:

- For determination VXD alignment: 577, 578, 579, 580, 674, 677, 686, 782, 783, 785, 786
- For validation VXD alignment: 3418, 3420, 3421, 3422, 3423, 3443, 3446, 3448, 3449, 3460, 3461, 3462, 3463, 3521, 3534, 3547, 3625, 3645, 3706, 3707, 3770, 3772, 3773, 3785, 3787, 3788, 3789, 3790, 3981, 3983, 3992, 3994, 4035, 4074, 4076, 4084, 4085, 4087, 4088, 4089, 4173, 4174, 4187, 4334, 4339, 4340, 4343, 4389, 4393, 4395, 4397, 4398, 4399, 4437, 4439, 4440, 4441, 4442, 4559, 4564, 4577, 4579, 4679, 4687, 4688, 4691, 4692, 4694, 4791, 4796, 4798, 4799, 4814, 4941, 4944, 4945, 4947, 4948, 4953, 4956, 4957, 4958, 5007, 5009, 5010, 5013, 5014, 5015, 5016, 5017, 5019, 5100, 5187, 5194, 5239, 5240, 5241, 5324, 5325, 5466, 5468, 5469, 5607, 5613

- Event selection:

- For determination VXD alignment: at least one track with 3 VXD hits.
- For validation VXD alignment:
	- 1. at least one track with 3 VXD hits
	- 2. SVD and PXD hits associated with track
- Release: Master at 3b34985a7be1e78695bf357ccf01c68a42d0a283
- Database: Global tag "Calibration Offline Development"
- Geometry: phase 2 geometry and magnetic field "MagneticFieldPhase2"
- No Monte Carlo simulation
- Minimal SVD cluster time is set to -999.
- Hot pixel masking algorithm was applied, but the SVD is without masking on offline software level.
- Used raw data can be found in phase 2 directory at KEKCC
- Used scripts can be found in "/home/belle2/jkandra/basf2/beam/alignment/phase2/data"
- Integrated luminosity of used runs:

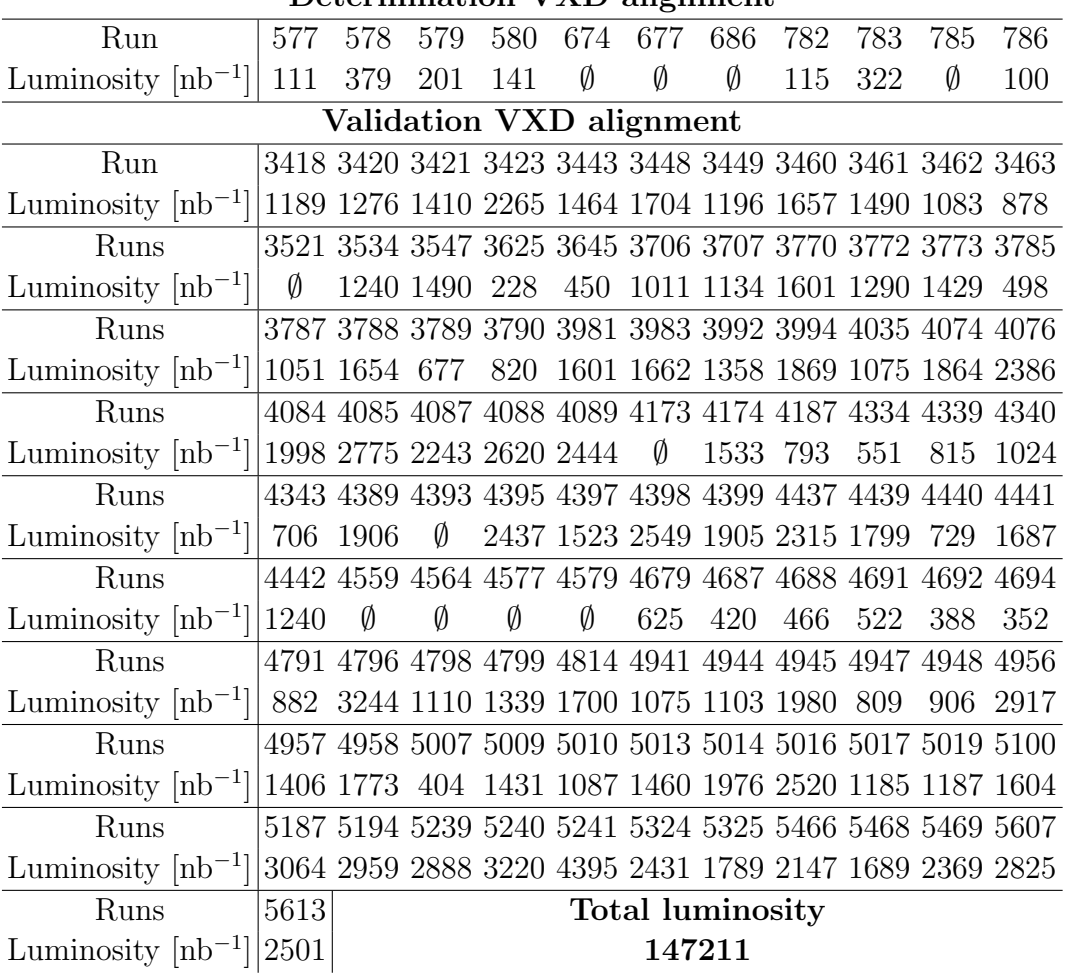

## Determination VXD alignment

## <span id="page-2-0"></span>2. FIGURES

The validation figures (from [1](#page-3-0) to [6\)](#page-8-0) are done for each VXD sensor. Rows represent two measurements in local coordinates of VXD sensor plane. In left column it can be seen track-to-hit residual filled data used in alignment procedure and right column shows validation results as running or fluctuating means of track-to-hit residuals as function of run number (time).

The validation plots shows some unexpected behaviour e.g. in figure [2](#page-4-0) run 3625 or figure [3](#page-5-0) for runs from 4334 to 4393. These effects can be explain by low statistics or changing of beam (collisions) conditions.

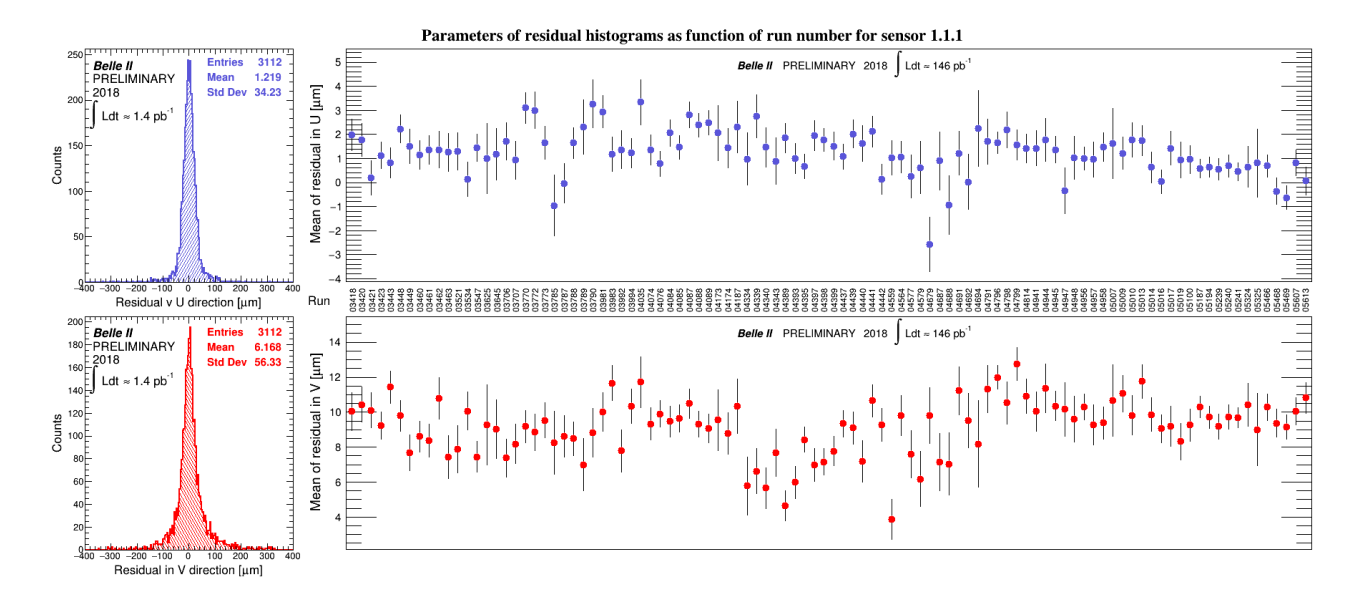

<span id="page-3-0"></span>FIG. 1: Validation plot for 1.1.1 sensor

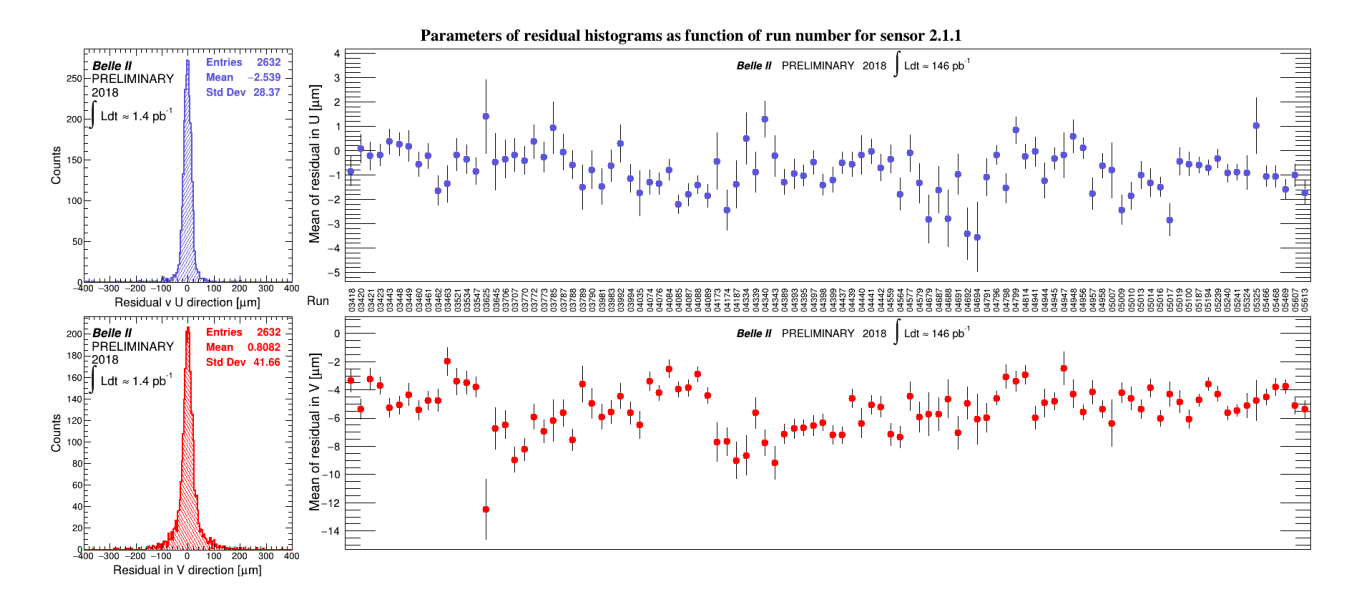

<span id="page-4-0"></span>FIG. 2: Validation plot for 2.1.1 sensor

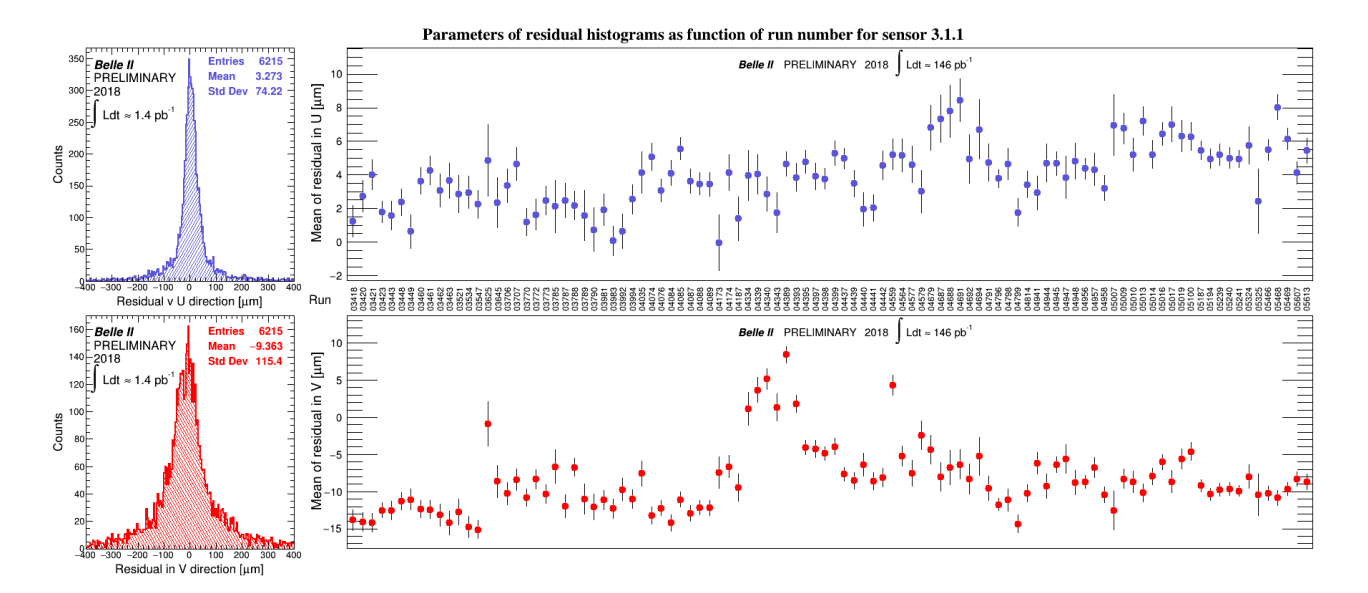

<span id="page-5-0"></span>FIG. 3: Validation plot for 3.1.1 sensor

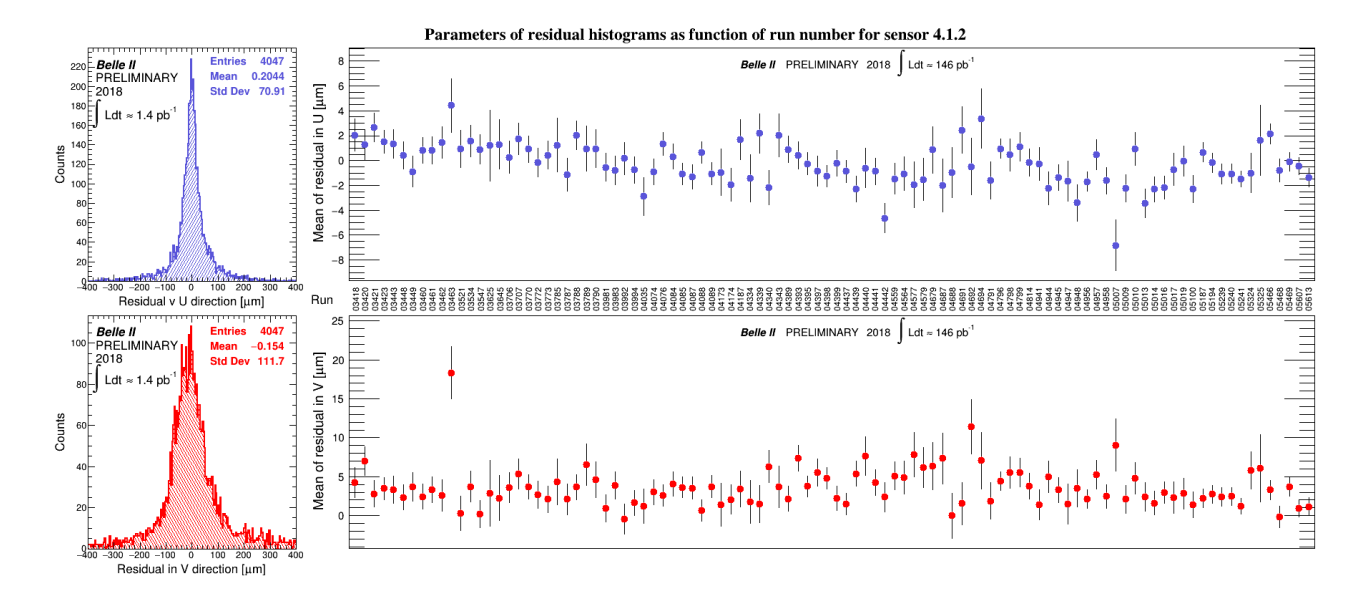

FIG. 4: Validation plot for 4.1.2 sensor

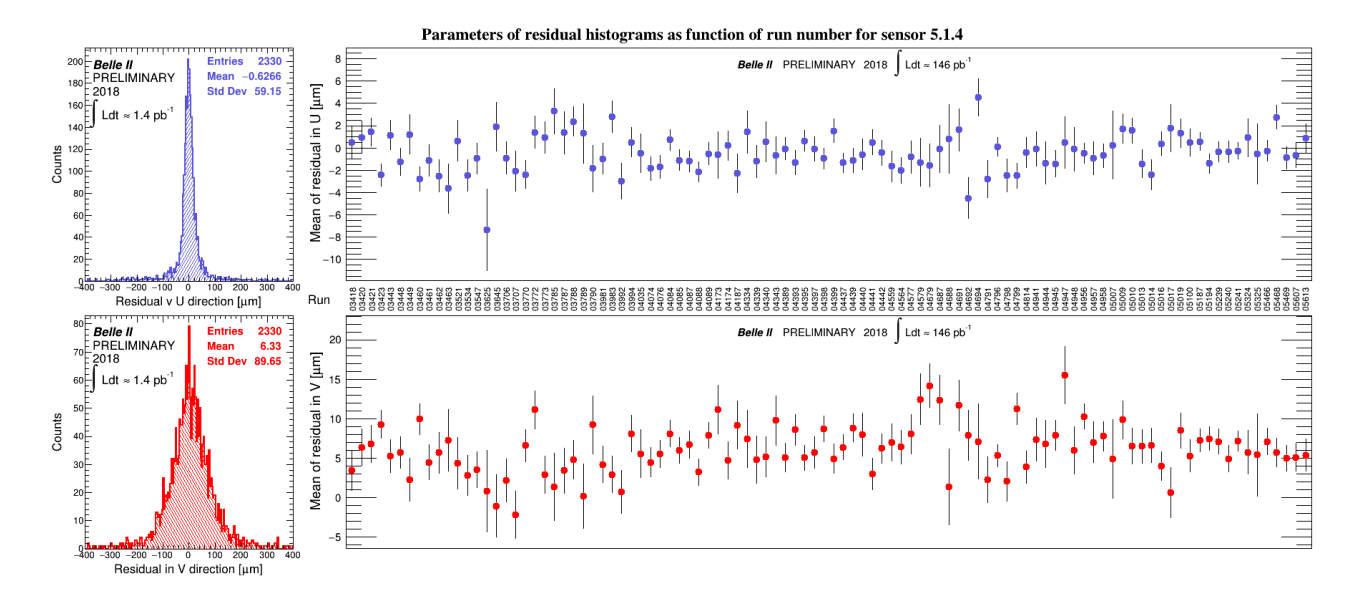

FIG. 5: Validation plot for 5.1.4 sensor

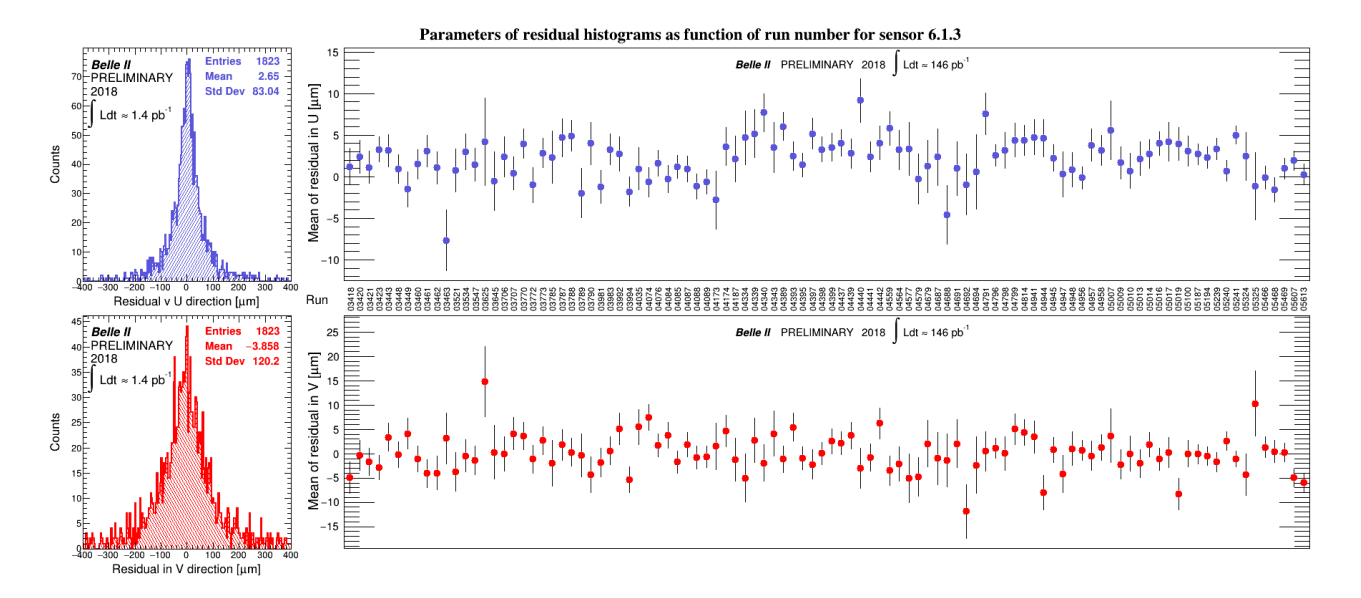

<span id="page-8-0"></span>FIG. 6: Validation plot for 6.1.3 sensor

#### <span id="page-9-0"></span>3. PROPOSED FIGURE LABEL

Validation plot shows stability (running) means of track-to-hit residuals as function of runs (time) for each VXD sensor. The validation plot is divided to four histograms. Left column of histograms present track-to-hit residuals of tracks used for determination of alignment parameters. Right column describe changing means of residuals depends on run number. Top row of histograms shows results for u local coordinate of measurement. Bottom row demonstrates results for v local coordinate.

## <span id="page-9-1"></span>4. ADDITIONAL INFORMATION

We were used basf2 at master branch with commit 3b34985a7be1e78695bf357ccf01c68a42d0a283. We were read database object from global tag (GT) "Calibration Offline Development". We were used PXD data after offline masking. For SVD it is not applied masking procedure.

Working procedure from raw data at KEKCC to validation plots are divided to several parts:

- Script for selection good candidates for VXD validation
- Main reconstruction steering script
- Submission and merging script
- Script for plotting validation figures

## <span id="page-9-2"></span>4.1. The selection script ("EventSelectorBeamData.py")

```
#!/usr/bin/env python3<br># -*- coding: utf-8 -*-
import sys<br>import math<br>import os
from modularAnalysis import *<br>from basf2 import *<br>import ROOT
from ROOT import Belle2
class EventSelectorBeamData (Module):
     " Python module to select collision data<br>(which pass VXD volume).<br>"""
     d e f \frac{1}{2} i n i t \frac{1}{2} (self):
               in i t
          super (EventSelectorBeamData, self). __init__()
     d e f event (self):
               Return True if event is fine, False otherwise """
          someOK = FalsesomeOK2 = False\text{RecoTracksArray} = \text{Belle2.PyStoreArray} ('\text{RecoTracks}')
           TracksArray = Belle2.PyStoreArray('Tracks')TrackFitResultsArray = Belle2.PvStoreArray('TrackFitResults')if \text{RecoTracksArray.getEntries()} > 1:
```

```
for recoTrack in RecoTracksArray:
             if recoTrack.hasCDCHits():<br>
if recoTrack.hasPXDHits() and recoTrack.hasSVDHits(): # For validation<br>
#if recoTrack.hasPXDHits() or recoTrack.hasSVDHits(): # For alignment validation<br>
for TrackFitResult in TrackFitResultsArr
                                     someOK = Truebr eak
if someOK:
      if not someOK:
            EventMetaData = Belle2.PyStoreObj ('EventMetaData')
            event = EventMetaData.getEvent()<br>print('Event', event, 'has two RecoTracks and PXD or SVD hits. It will be stored.')
super (EventSelectorBeamData, self).return_value (someOK)
```
#### <span id="page-10-0"></span>4.2. The main reconstruction steering script was ("1 AnalyzeKEKCCPhysics.py")

```
\#!/\text{usr}/\text{bin}/\text{env} python3
       − coding: utf-8
from basf2 import ∗<br>from ROOT import Belle2
import rawdata<br>from svd import add_svd_reconstruction
from pxd import add_pxd_reconstruction<br>import tracking
import reconstruction
from EventSelectorBeamData import EventSelectorBeamData
import datetime
reset_database ()<br>use_database_chain ()
use_central_database(" Calibration_Offline_Development")<br>use_local_database("/home/belle2/jkandra/basf2/beam/alignment/phase2/data/MagneticFieldPhase2/dbcache.txt")
main = create.path()main.add_module('RootInput ', inputFileName =<br>'/ghi/fs01/belle2/bdata/Data/Raw/e000'+exp+'/r'+run+'/sub00/physics.000'+exp+'.'+run+'.HLT'+hlt+'.f'+part+'.root ',<br>excludeBranchNames=['Tracks' , 'TrackFitResults '], entrySeq
components ='BeamPipe
        'MagneticField ',<br>'PXD' ,<br>'SVD' ,<br>'CDC' ,
        \rq'ARICH\rq , \cdot FCL \rq]
main.add_module('Geometry', components=components)<br>rawdata.add_unpackers(main, components=components)<br>main.add_module("ActivatePXDPixelMasker")<br>add_svd_reconstruction(main, applyMasking=True)<br>add_pxd_reconstruction(main)
tracking, add geometry-modules (main, components=components)
tracking.add_tracking_reconstruction(main,
                                                                 components=components ,
                                                                pruneTracks=False
                                                                 .<br>skipGeometryAdding=False)
main.add_module('Ext')
reconstruction .add_ecl_modules(main,components)<br>main .add_module( 'ECLTrackShowerMatch ')<br>main .add_module( 'ECLElectronId ')
store  = create_path()<br>eventSelectorBeamData=EventSelectorBeamData()
eventSelectorBeamData.if_true(store, AfterConditionPath.CONTINUE)
main. add_module ( eventSelectorBeamData)
store.add_module('HistoManager',histoFileName =
' / g h i / f s 0 1 / b e l l e 2 / bdata / group / d e t e c t o r /VXD/ phas e2 / a l i gnm en t / data /DQM/beam . '+ exp + ' . '+ run + ' . '+ h l t + ' . '+ p a r t + ' . r o o t ' )
s t o r e . add modu le ( ' AlignDQM ' , TracksStoreArrayName="Tracks " , RecoTracksStoreArrayName="RecoTracks " )
main. add_module('Progress')
process (main)<br>print ( statistics )
```
#### <span id="page-10-1"></span>4.3. The script used for submission jobs at KEKCC and merging partial root files

 $\#!/$  bin/bash

```
# Run numbers with number of files useful in validation<br>
p and ("3420" "3420" "3423" "3443" "3446" "3446" "3449" "3460" "3461" "3462" "3463" "3521" "3534")<br>
parts=("10" "11" "11" "13" "11" "20" "13" "11" "15" "10"
#parts=("37" "24" "18" "8" "17" "12" "17" "26" "13" "31" "15" "13" "15" "9" "14" "21")<br>#runs=("5240" "5241" "5324" "5325" "5466" "5468" "5469" "5607" "5613")<br>#parts=("26" "37" "11" "8" "10" "9" "11" "15" "19")
\# Runs used for determination alignment parameters of VXD sensors
#runs=("577" "578" "579" "580" "674" "677" "686" "782" "783" "785" "786")<br>#parts=("3" "12" "6" "4" "2" "8" "8" "9" "8" "6")
for i in \{0..11\}; do # loop over members in fields \langle runs \rangle and \langle parts \rangle for j in \{2..4\}; do # loop over HLT files
        for j in {2..4}; do # loop over HLT files<br>printf -v run5 "%05d" ${runs[$i]} # from XXX to 00XXX<br>for part5 in ${seq -f "%05g" 0 ${parts[$i]}); do # loop over all used files<br>bsub -o ./log/log_${run5}_${part5}_${j}.txt basf2_
              done
       done
done
cd / g h i / f s 0 1 / b e l l e 2 / bdata / group / d e t e c t or VXD / phase 2 / a lign ment / data /DQM/
 for i in {0..6}; do<br>printf —v run5 "%05d" ${runs[$i]}
        array=()<br>array+="hadd −f Runs/beam.3.${run5}.root "
        for j in {2..4}; do<br>for part5 in $(seq −f "%05g" 0 ${parts[$i]}); do<br>array+="beam.3.${run5}.${j}.${part5}.root "
               done
       done
       e cho " \{array[*]\}"
        command="$ ( ${ a r r a y [ ∗ ] } ) "
e cho " ${command}"
```

```
done
```
#### <span id="page-11-0"></span>4.4. The script for creating validation plots from produced root files per each run

```
\#include \langlesstream\rangle#include \langlestring\rangle\#include \ltiostream>
\#include <math.h>
\#include \ltstdio.h>
#include <array><br>#include <limits>
#include "Belle2Style.C"<br>#include "Belle2Labels.C"<br>#include "Belle2Utils.C"
void MyAnalysis () {
      const int number = 112; // 170
       const int alignedNumber = 11;<br>const int variable = 4; // 6
      bool graph = false;
      \frac{1}{2} of \frac{1}{2} \frac{1}{2} \frac{1}{2} \frac{1}{2} \frac{1}{2} \frac{1}{2} \frac{1}{2} \frac{1}{2} \frac{1}{2} \frac{1}{2} \frac{1}{2} \frac{1}{2} \frac{1}{2} \frac{1}{2} \frac{1}{2} \frac{1}{2} \frac{1}{2} \frac{1}{2} \frac{1}{2} \frac{1}{2} \frac{1}{2}const int color [15] = \{9, 2, 8, 94, 6, 46, 1, 28, 42, 38, 51, 100, 14\};string alignedRuns[alignedNumber] = {"00577", "00578", "00579", "00580", "00674",<br>string runs[200] = {"03290", "03291", "03298", "03399", "03341", // 5<br>"03348", "03349", "03391", "03395", "03397", "03398", // 6<br>"03341", "
                                                              "03706", "03707", "03770", "03772", "03773", "03785", "03787", "03788", "03789", "03790", // 10<br>"03981", "03983", "03992", "03994", // 4<br>"04035", "04074", "04076", "04084", "04085", "04087", "04088", "04089", // 9
                                                              \begin{array}{cccc} "03981", & "03983", & "03992", & "03994", \\ "04035", & "04074", & "04076", & "04084", \\ "04173", & "04174", & "04187", \\ \end{array} \begin{array}{cccc} "04339", & "04340", & "04343", \\ "04334", & "04339", & "04340", & "04343", \\ \end{array} \begin{array}{cccc} "04679", & "04579", & "04579", \\ "04579", & "04564", & "0467" 04173", "04187", "04187", // 3<br>
"04334", "04339", "04343", "04389", "04393", "04395", "04397", "04398", "04399", // 10<br>
"04437", "04399", "04440", "04441", "04442", // 5<br>
"04559", "04564", "04577", "04579", // 4<br>
"04679
                                                              " 0 4 4 3 7 " , " 0 4 4 3 9 " , " 0 4 4 4 0 " , " 0 4 4 4 1 " , " 0 4 4 4 2 " , // 5
" 0 4 5 5 9 " , " 0 4 5 6 4 " , " 0 4 5 7 7 " , " 0 4 5 7 9 " , // 4
                                                              "04679", "04687", "04688", "04691", "04692", "04694", // 6<br>"04791", "04796", "04798", "04799", // 2<br>"04814", // 1<br>"04941", "049444", "04945", "04947", "04948", "04956", "04957", "04958", // 8<br>"05007", "05009", "05010", "05
```

```
" 05100", "05187", "05194", // 3<br>"05239", "05240", "05241", // 3<br>"05324", "05325",<br>"05466", "05468", "05469",<br>"05607", "05613"
                                                };
 TFile ∗ alignedFile[alignedNumber];<br>TFile ∗ file[number];
 for (int i = 0; i < alignedNumber; i++){<br>string fileName = "beam.3." + alignedRuns[i] + ".root";<br>alignedFile[i] = new TFile(fileName.c_str());<br>cout << fileName << "\n";
}
 for (int i = 0; i < number; i++){<br>string fileName = "beam.3." + runs[i] + ".root";<br>file[i] = new TFile(fileName.c_str());<br>cout << fileName << "\n";
 }
TFile *result = new TFile("residuals(root", "recreate");string label_direction [2] = {"U", "V"};<br>string label_sensor [18] = {"1-1-1", "1-1-2", "2-1-1", "2-1-2", "3-1-1", "3-1-2", "4-1-1", "4-1-2",<br>string label_plot [18] = {"1-1-1", "1-1.2", "5-1-2", "5-1-4", "6-1-1", "6-1-2", "
static TStyle* \text{ belle2Style} = \text{Belle2Style}();
gROOT–>SetStyle("BELLE2");<br>gROOT–>ForceStyle();
TH1F ∗ alignedHistogram [18][2][alignedNumber];<br>TH1F ∗ alignedResult [18][2];<br>TPaveStats ∗ statistics [2];
 float alignedSigma[18][2][11], alignedMean[18][2][11], alignedSigmaError[18][2][11], alignedMeanError[18][2][11];<br>for (int i = 0; 1 < 18; 14+){<br>for (int i = 0; i < 2; i++){<br>TList * list = new TList;<br>for (int i = 0; i < al
          stringstream word_j;<br>stringstream word_l;
           string number_j;<br>string number_l;
           w ord_j << j;<br>w ord_j >> number_j;<br>w ord_l << l;
          \texttt{word\_l} \ > \ \texttt{number\_l} \ ;string result_label = "alignedResult[" + number_l + "][" + number_j + "]";<br>alignedResult[l][j] = (THIF*)alignedHistogram[l][j][0]->Clone(result_label.c_str());<br>alignedResult[l][j]->Reset();<br>alignedResult[l][j]->Merge(list)
    }
}
THIF * histogram [18][2][number];<br>
//TPaveStats * statistics [2];<br>
float sigma[18][2][number], mean[18][2][number], sigmaError [18][2][number], meanError [18][2][number];<br>
for (int i = 0; i < number; i++){<br>
for (int j = 0;
               // sigma[1][j][i] = histogram[1][j][i]->GetStdDev();<br>mean[1][j][i] = histogram[1][j][i]->GetMean();<br>// sigmaError[1][j][i] = histogram[1][j][i]->GetStdDevError();<br>meanError [1][j][i] = histogram[1][j][i]->GetMeanError();<br>//mean[1][j][i] = histogram[1][j][i]->GetEntries();\lambda}
}
 if (graphSensor){<br>auto uRMS = new TMultiGraph();<br>auto vRMS = new TMultiGraph();
      auto uMean = new TMultiGraph ( ) ;
auto vMean = new TMultiGraph ( ) ;
     TCanvas * sensors [18];for (int j = 0; j < 18; j + +){
         auto uRMS = new TMultiGraph ();
           auto vRMS = new TMultiGraph();<br>auto uMean = new TMultiGraph();<br>auto vMean = new TMultiGraph();
```

```
TGraphErrors∗ uMeanSensor = new TGraphErrors ( ) ;
TGraphErrors∗ vMeanSensor = new TGraphErrors();<br>TGraphErrors∗ uRMSSensor = new TGraphErrors();<br>TGraphErrors∗ vRMSSensor = new TGraphErrors();
 for (int l = 0; 1 < 100; 1++) {<br>
uMeanSensor->SetPoint (1,1, mean[j][0][1+number -100]);<br>
uMeanSensor->SetPoint Error (1,0, meanError [j][0][1+number -100]);<br>
vMeanSensor->SetPoint [1,1, mean[j][1][1+number -100]);<br>
vMeanSe
     uRMSSensor–>SetPointError(1,0,sigmaError[j][0][1+number – 100]);<br>vRMSSensor–>SetPoint(1,1,sigma[j][1][1+number – 100]);<br>vRMSSensor–>SetPointError(1,0,sigmaError[j][1][1+number – 100]);
}
uMeanSensor->SetMarkerColor (9)
uMeanSensor−>SetMarkerStyle (20);<br>vMeanSensor−>SetMarkerColor (2);
vMeanSensor−>SetMarkerStyle (20);<br>uRMSSensor−>SetMarkerColor (9);
uRMSSensor−>SetMarkerStyle(20);<br>vRMSSensor−>SetMarkerColor(2);
vRMSSensor->SetMarkerStyle(20);
uRMS−>Add(uRMSSensor, "p");<br>vRMS−>Add(vRMSSensor, "p");<br>uMean−>Add((uMeanSensor, "p");<br>vMean−>Add(vMeanSensor, "p");
stringstream canvas_word;
 string canvas_number;<br>canvas_word << j;<br>canvas_word >> canvas_number;
string canvas_title = "sensors[" + canvas_number + "]";
sensors[j] = new TCanvas(canvas\_title.c\_str(), "", 1800, 800);TPad ∗ first = new TPad("first", "first", 0.2, 0.53, 0.99, 0.96);<br>first ->SetTopMargin(0.011);<br>first ->SetBottomMargin(0.011);
first \rightarrowSetRightMargin (0.01);
first \rightarrow Set Left Margin (0.04);
first ->Draw();<br>TPad ∗ second = new TPad("second", "second", 0.00, 0.48, 0.2, 0.96);
 second−>SetTopMargin (0.01);<br>second−>SetBottomMargin (0.11);<br>second−>SetRightMargin (0.05);
\text{second} \rightarrow \text{SetLeftMargin}(0.14);second−>Draw();<br>TPad ∗ third = new TPad("third", "third", 0.2, 0.045, 0.99, 0.475);<br>third->SetTopMargin(0.01);<br>third->SetBottomMargin(0.01);
 third –>SetRightMargin(0.01);<br>third –>SetLeftMargin(0.04);
third ->Draw ();<br>TPad ∗ fourth = new TPad("fourth", "fourth", 0.00, 0.0, 0.2, 0.48);<br>fourth ->SetTopMargin (0.02);<br>fourth ->SetBottomMargin (0.10);
 fourth –>SetRightMargin (0.05);<br>fourth –>SetLeftMargin (0.14);
f our th -\text{Draw}();
string titleText = "Parameters of residual histograms as function of run number for sensor " + label_plot[j];<br>TText *title = new TText(0.5,0.98,titleText.c_str());
 t it le −>SetTextAlign (22);<br>t it le −>SetTextColor (kBlack );
t it le -\text{SetTextFont}(\overset{\sim}{2}3);
t it le ->SetTextSize(25);
\text{title} \rightarrow \text{SetTextAngle}(0);\text{title} ->Draw();
TText ∗xtitle = new TText(0.21,0.5,"Run");<br>xtitle ->SetTextAlign(22);<br>xtitle ->SetTextColor(kBlack);
 xtitle ->SetTextFont (43);<br>xtitle ->SetTextSize (18);<br>xtitle ->SetTextAngle (0);
x \text{ title} \rightarrow \text{Draw}();TText * x t e x t [100];for (int i = 0; i < 100; i++){<br>xtext[i] = new TText(0.2359+0.007485*i, 0.5, runs[i+number-100].c_str());<br>xtext[i]->SetTextAlign(22);
     xtext[i]−>SetTextColor(kBlack);<br>xtext[i]−>SetTextFont(43);<br>xtext[i]−>SetTextSize(13);<br>xtext[i]−>SetTextAngle(90);
    xtext[i]-Draw(j);}
first -\text{ord}(x);
uMean–>Draw("A");<br>uMean–>GetXaxis()−>SetLabelSize(0);<br>uMean–>GetXaxis()−>SetTickLength(0);
```
 $uMean->GetYaxis()->SetLabelSize(0.05);$ uMean−>GetYaxis()−>SetTitle("Mean of residual in U [#mum]");<br>uMean−>GetYaxis()−>CenterTitle();<br>uMean−>GetYaxis()−>SetTitleSize(0.06); uMean–>GetYaxis()–>SetTitleOffset(0.30);<br>uMean–>GetXaxis()–>SetRangeUser(0.0,(float)(100–1));<br>uMean–>SetMaximum(uMean–>GetHistogram()–>GetMinimum()+<br>uMean–>SetMinimum(uMean–>GetHistogram()–>GetMaximum()–uMean–>GetHistogram BELLE2Label (0.425, 0.90, "", 1);<br>myText (0.47, 0.90, 1, "PRELIMINARY");<br>myText (0.55, 0.90, 1, "#int Ldt #approx 146 pb^{-1}");<br>myText (0.58, 0.90, 1, "#int Ldt #approx 146 pb^{-1}"); second−>cd ( ) ; alignedResult [j][0] ->Draw();<br>alignedResult [j][0] ->SetTitle("");<br>alignedResult [j][0] ->GetYaxis()->SetLabelSize(0.04);<br>alignedResult [j][0] ->GetXaxis()->SetLabelSize(0.04);<br>alignedResult [j][0] ->GetXaxis()->SetTitleS alignedResult[j][0]->GetYaxis()->SetTitle("Counts");<br>alignedResult[j][0]->GetYaxis()->SetTitle();<br>alignedResult[j][0]->GetXaxis()->SetTitle("Residual v U direction [#mum]");<br>alignedResult[j][0]->GetXaxis()->CenterTitle();<br> gPad–>Update ();<br>TPaveStats ∗ statisticsU = (TPaveStats\*)alignedResult [j][0] –>FindObject("stats");<br>statisticsU –>SetOptStat (1110); statisticsU –>SetTextColor (9);<br>statisticsU –>SetTextSize (0.045);<br>statisticsU –>SetBorderSize (0); statisticsU →>SetX1NDC (0.60);<br>statisticsU →>SetX2NDC (0.92);<br>statisticsU →>SetY1NDC (0.80);  $statistics II -SetY2NDC(0.97)$  $gPad->Modified()$ ; statisticsU ->Draw();<br>BELLE2Label(0.17, 0.91, "", 1);<br>myText(0.17, 0.86, 1, "PRELIMINARY");<br>myText(0.17, 0.81, 1, "2018");<br>myText(0.16, 0.72, 1, "#int Ldt #approx 1.4 pb^{-1}");  $\text{third}$   $\rightarrow$ cd ( );  $vMean->Draw(''A")$ ; vMean->GetXaxis()->SetLabelSize(0);<br>vMean->GetXaxis()->SetTickLength (0);<br>vMean->GetYaxis()->SetLabelSize(0.05);<br>vMean->GetYaxis()->SetTitle("Mean of residual in V [#mum]");<br>vMean->GetYaxis()->SetTitle("Mean of residual in vMean->GetXaxis()->SetRangeUser(0.0,(float)(100-1));<br>vMean->SetMaximum(vMean->GetHistogram()->GetMinimum()+<br>(vMean->GetHistogram()->GetMaximum()-wMean->GetHistogram()->GetMinimum())\*1.1);<br>BELLE2Label(0.425, 0.90, "", 1);<br>m fourth –>cd ( );<br>alignedResult [j|[1] – >Draw(); alignedResult [j][1] ->SetTitle ("");<br>alignedResult [j][1] ->GetYaxis()->SetLabelSize (0.04);<br>alignedResult [j][1] ->GetYaxis()->SetLabelSize (0.04);<br>alignedResult [j][1] ->GetYaxis()->SetTitleSize (0.05);<br>alignedResult [j alignedResult[j][1]->GetYaxis()->SetTitle("Counts");<br>alignedResult[j][1]->GetYaxis()->SetTitle();<br>alignedResult[j][1]->GetYaxis()->SetTitle("Residual in V direction [#mum]");<br>alignedResult[j][1]->GetXaxis()->CenterTitle("; gPad–>Update();<br>TPaveStats \* statisticsV = (TPaveStats\*)alignedResult[j][1]–>FindObject("stats");<br>statisticsV –>SetOptStat(1110);<br>statisticsV –>SetTextColor(2); statisticsV –>SetTextSize(0.045);<br>statisticsV –>SetBorderSize(0); statisticsV ->SetX1NDC (0.60);<br>statisticsV ->SetX2NDC (0.92);<br>statisticsV ->SetY1NDC (0.78);<br>statisticsV ->SetY2NDC (0.95);  $gPad->Mod$ ified();  $\frac{1}{s}$  t at istics V  $\rightarrow$ Draw () BELLE2Label (0.17, 0.90, "", 1);<br>myText (0.17, 0.85, 1, "PRELIMINARY");<br>myText (0.16, 0.72, 1, "2018");<br>myText (0.16, 0.72, 1, "#int Ldt #approx 1.4 pb^{-1}");

```
string histogram_title = "sensor" + label_output[j];<br>histogram_title = "pics/" + histogram_title + ".png";<br>sensors[j]->SaveAs(histogram_title.c_str());<br>}
```